$a$ Tzick  $m$ 

#### S.6資訊及通訊科技(補習課程)

請各位同學留意:

- 章程上所有課程的開課日期和時間均有機會改動,請以報名時收據上列印的資 料為準;報名後如上課安排有所改動,本校會以學生所填寫的聯絡電話作個別 通知。
- 同學必須保留收據,並按收據上的日期、時間、地點上課。
- 每區的班數有限,如同學需要調堂,雖可依照相關守則提出申請,惟本校不保 證一定能夠成功申請,更不確保可原區補上,亦不會因為學生缺課而退回部分 或全部學費。
- 同學報名或續交前應仔細考慮個人時間表。

#### S.6 精讀課程 Plan D: Elective D // 包含4個獨立課程 合共16堂 每堂課時為1小時15分鐘

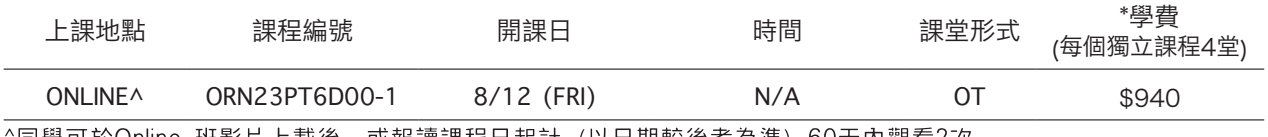

'同學可於Online 班影片上載後,或報讀課程日起計(以日期較後者為準)60天内觀看2次。

此課程內容與2023-2024學年「S.6 常規課程Plan D: Elective D+相同。

符號L:代表Live班, 導師每期會現場授課3至4堂, 職員會根據學生人數及登記情況安排入座次序及班房。 符號SL:代表Semi-Live班, 導師每期會現場授課1至2堂, 其餘堂數會以播放Video的形式授課。 符號o:代表Video班,導師會預先錄製教學影片,並於凝皓分校播放。 符號OT:代表線上課程,導師會預先錄製教學影片,學生須登入凝皓網站觀看。影片設觀看期限、次數及權限。 符號LO/VO:代表Live或Video班與線上課程的混合模式, 導師每期會現場授課2至4堂, 其餘堂數會以線上課程 授課,導師會預先錄製教學影片,學生須登入凝皓網站觀看。影片設觀看期限、次數及權限。

\*此為參考學費, 一切以報名時收據上列印的學費為準。

# 實戰奪取 ICT 5\*\*

- CS 電腦科學專科專教
- 行內罕有,擁有 IT 行內專業認證 CISA Passer, CCNA
- 真正考試導向 EXAM-ORIENTED. 針對考試課程設計教學內容
- 筆記設計精簡,中英對照筆記, 迎合不同學生需要
- 筆記緊貼考評最新動向,每年更新, 細研考評準則
- · 教學四年已獲大量學生支持,人氣不同凡響
- 每年舉辦 DSE 應試講座, 三年間超過兩百位學生報名出席

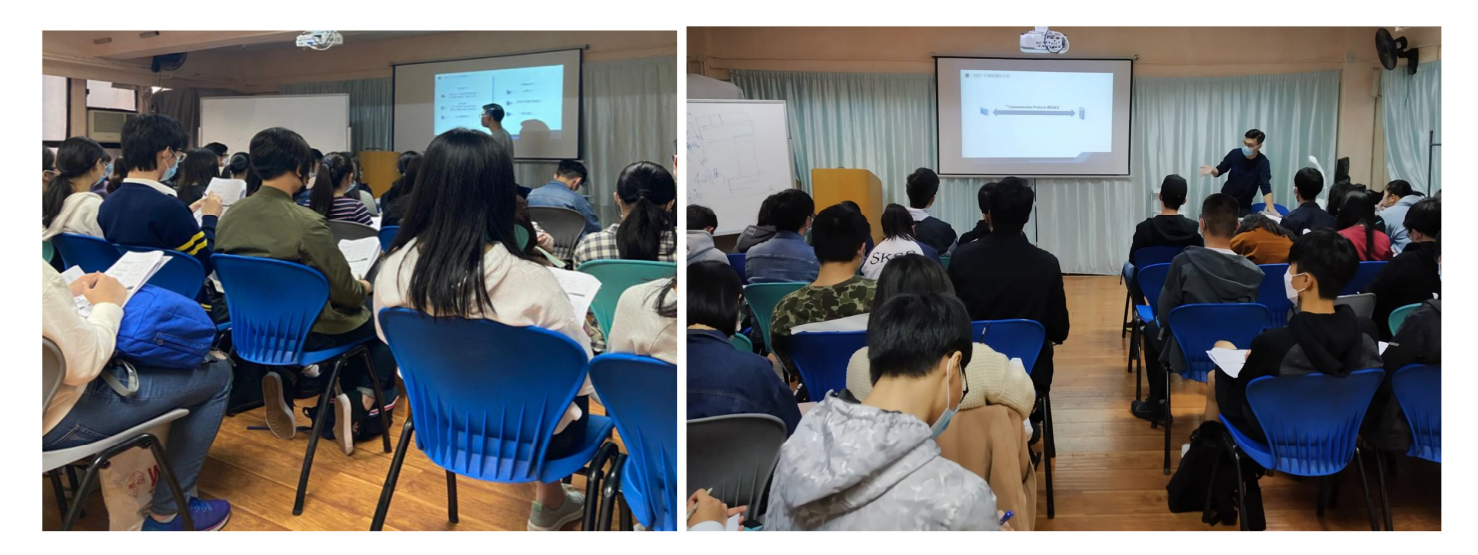

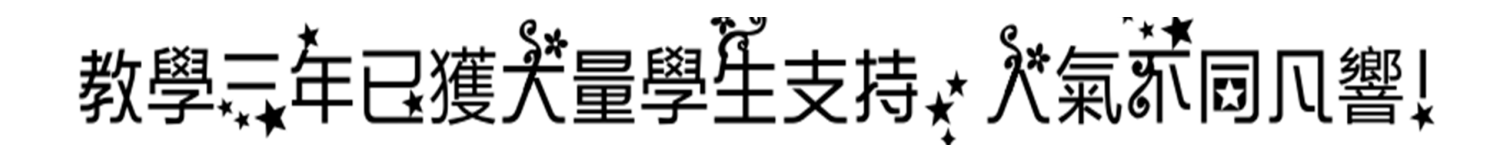

#### elaborate / explain...

但咩 grade 就唔會用份 quiz 去 predict 最好你 send 最近做完嘅 pp 俾我改再 俾我 evaluate  $02:40 \sqrt{2}$ 

overall 非常好 講緊係 LQ 完全係好肯寫多啲字去 elaborate / explain...

Wow Thanks for your detailed comment! Q2c捉keyword方面確實係仍需改進 勇...

BTW 今次真係受益匪淺,再一次 thanks **for**  $22:11$ 

Wow Thanks for your detailed comment! 02c捉kevword方面確實係仍需改進8...... yupyup~~ 睇清楚題目對答案長度/深 度嘅要求 e.g. give, describe, suggest, explain  $22:22$ 

#### minute)

之後安排得到新 sessions 先再睇情況 睇下做唔做到 theme B 操卷

喺到先講聲非常之唔好意思 ● 业业 希望各位先學咗卷一題型 last minute 呢個部分 個人認為遠遠俾起操卷更加重要

我呢兩日要同英皇嗰邊夾一夾課室時間 會盡快 send 4 月 form 俾大家 业  $01:00 \sqrt{2}$ Today

 $00:57$   $\sqrt{7}$ 

今日學校mock 覺得ok 21:40

用到你教果啲

Great!!!  $_{21:59}$   $\sqrt{ }$ Algorithm design 嗰啲跟住我建議個 flow 去做應該易諗咗好多

 $21:40$ 

 $22:01 \sqrt{2}$ 咁有咩題目係印象深刻  $22:01 \sqrt{2}$ 

4. ORDER BY two columns [O6(b)] - 排完 NAME 嘅 order 之外,喺每個 NAME 入面要以 QTY 再排 order (e.g. Chan 有 5, ...

#### 呢個order係咪要ascending?

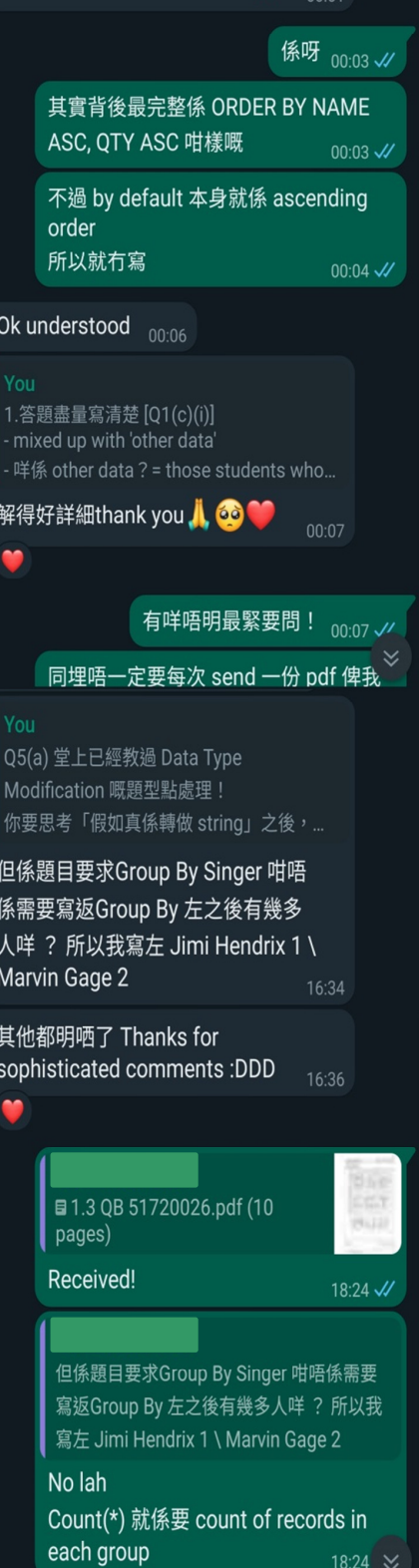

18:24  $\times$ 

Ok!

Q5(b) 我幾時教過呢個 'simpler algorithm' 嘅 comparison factor? 筆記又好 上堂亦有教呢種題型 重複再重複都係講 最簡單 = no. of **iteartions**  $02.14$   $J$ / overall: 冇溫書,基本上 上完堂將啲內 容俾返曬我  $02.15$   $J/I$ Thank you so much  $\mathbf{I}$  $02.18$ 覆得最detail 既阿sir 02:18 不過今次係冇乜溫 02:18 自己都認 02:18 我唔記得果啲alg comparsion 02:19 我唔係想鬧你 只係有啲題目係教過 理論上最多只會有 小小錯  $02:19$   $J$ 我 style 係會用反問 俾你自己 self-evaluate 返有咩地方要再做好啲 + 溫熟啲!  $02:20 \times$ overall 嚟講 46/60 係唔錯的 但我覺得本身有啲唔應該犯嘅錯 (e.g. Q1(c)(i) 同 Q3(c)(ii) 連題目要求都睇唔 清楚9 9. 如果可以 improve 到的話 絕對可以上 50 呀!!  $02:54$   $\sqrt{7}$ Ok thank you!!  $\mathbf{A}$  $10.20$ 你改得仔細個我學校啲老師好多<mark>60 60</mark> Å  $10.28$ 同埋你會見到我每份卷都有 underline 你啲答案  $10:28$   $\checkmark$ 嗰啲就係我俾分位 10:28 √

# 唔知你. 低咪有以下疑問嘅同學之一呢?

發現日校老師的教學內容根本不是針對 DSE 考試所設計?  $\bullet$ 覺得ICT 毫無方向可以跟從? 常性普題不中 Point? 寫不中 Marker 老師的普宾? 脛 想找一位能幫助你準備好明年 2024 DSE 的老師? 又或者是希望補底、打 的基礎?

### 那麼我絶對能夠解決你以上的疑難!

我的課程著重於:教授 DSE 真正考核內容,配合即時操練,實踐堂上理論 及要點, 並同時指正同學在審題及答題的常犯錯誤!

我哋已經設計好整個 Road to 2024 DSE 的 Timeline 絕對可以放心,我會由此刻開始,與你同行,直至明年4月DSEICT的大 日子!

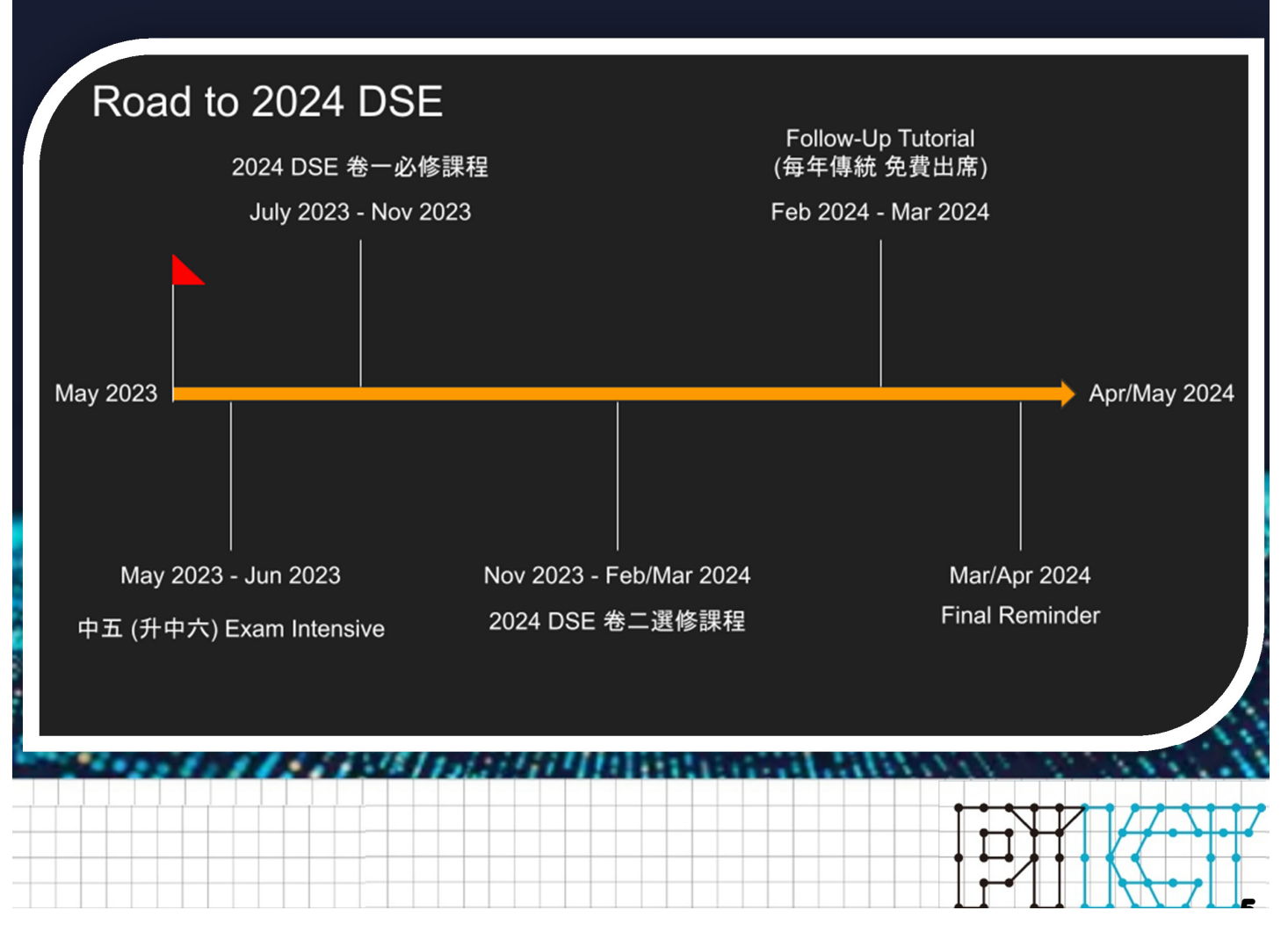

### Patrick Tung / 資 訊 及 通 訊 【取ⅠCT 5\*\* ・CC雷腦科學車

# 課程特色

- 真正考試導向,針對考試課程設計教學內容  $\odot$
- ◎ 卷一五大核心,重新整合教科書課題
- ◎ 筆記設計精簡,點列形式列出課題重點
- ◎ 釐清課題概念,堂上即時操練應用所學,務求将概念實體化
- ◎ 課後支援齊全,每年傳統提供考前免費輔導小組
- © 四年教學經驗,不論奪星補底均適合
- © 每期實戰測驗,助同學了解課題弱點
- **© 筆記配套齊全,課題練習幫助重溫課題**

教授 DSE 真正考核办容,配合即時 操練,指正同學在審題及答題的常犯 錯誤。

每堂提供 By-Topic 課題練習, 並加 上每期一測,實踐堂上理論與技巧。

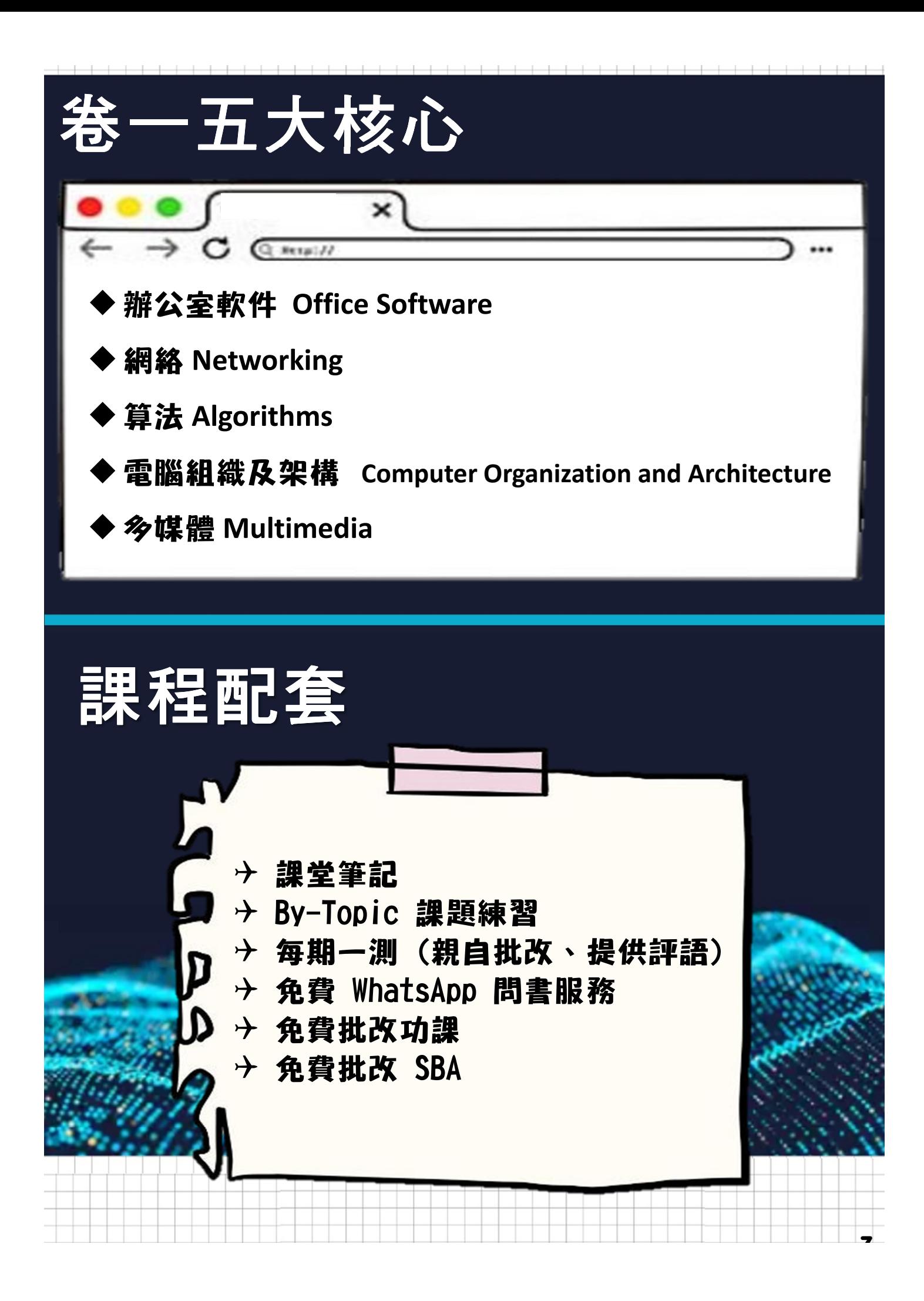

# 2024 HKDSE I.C.T 卷一 (Part 2)<br>Course Outline 課程大綱

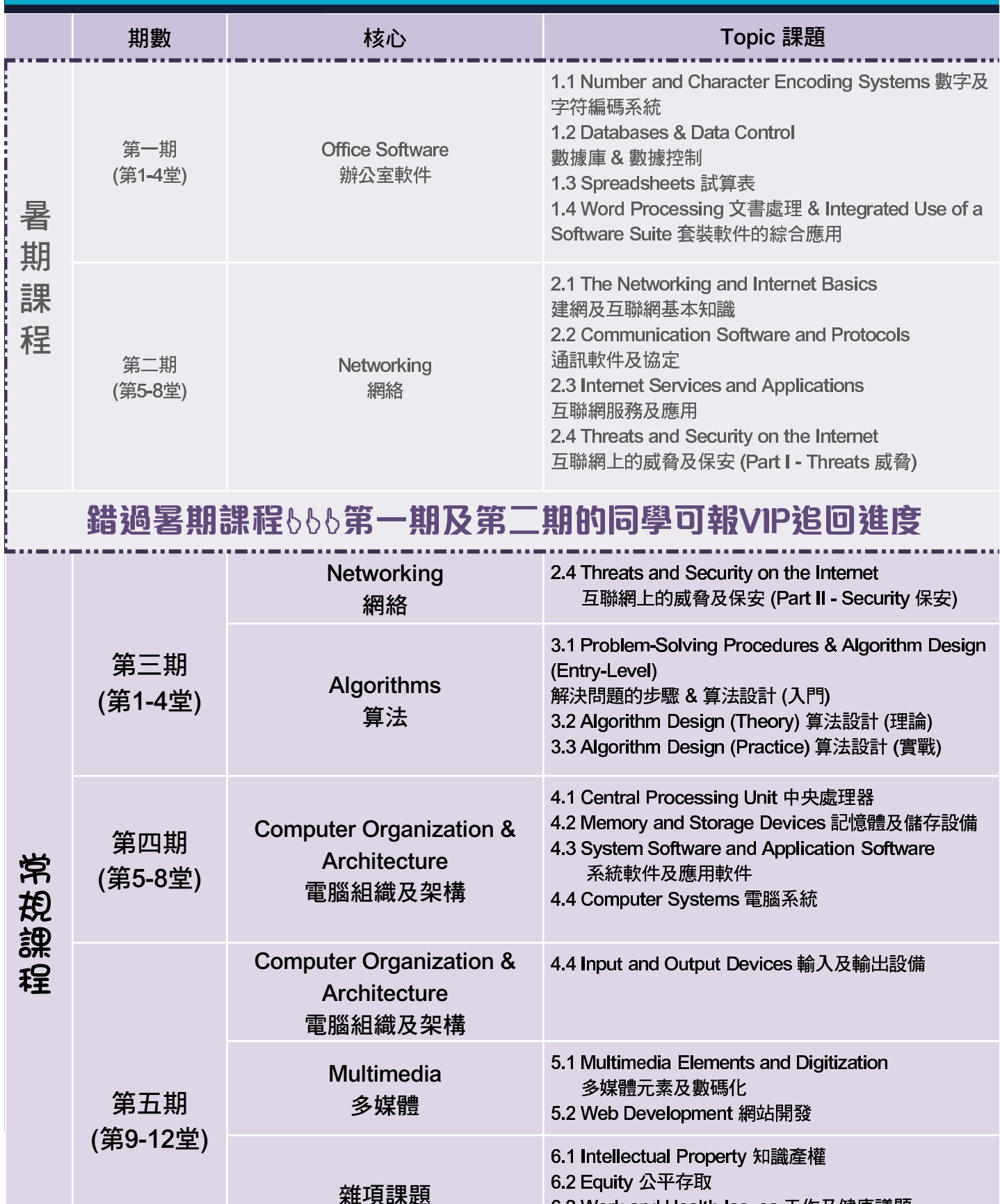

6.3 Work and Health Issues 工作及健康議題

# 課程 第一期 - Office Software 辦公室軟件 (可報VIP追回進度)

Office Software 是中四第一個入門大課題,普遍同學都認為此課題簡單易明。

不過,一旦考試問得比較深入仔細的內容,例如 Pivot Table (樞紐分析表)、 Overflow Error (上溢錯誤)、 OLE (物件連結及嵌入),一些概念未弄清楚的 同學便會亂答一通。 (近年更多次在長題目裡考核 Pivot Table 及 Pviot Chart 的設定!)

同時,二進制 (Binary) 更是貫穿整個 ICT 的基礎課題, 在 Networking、 Algorithms、Computer Architecture 等大課題均擔當著重要角色之一,因此 在第一期便要重新打好基礎, 釐清 Two's Complement (二補碼)、 Overflow Error (上溢錯誤) 等概念!

不論是補底和目標奪星的同學,必定不可將此基礎課題草草了事。

# 筆記例子

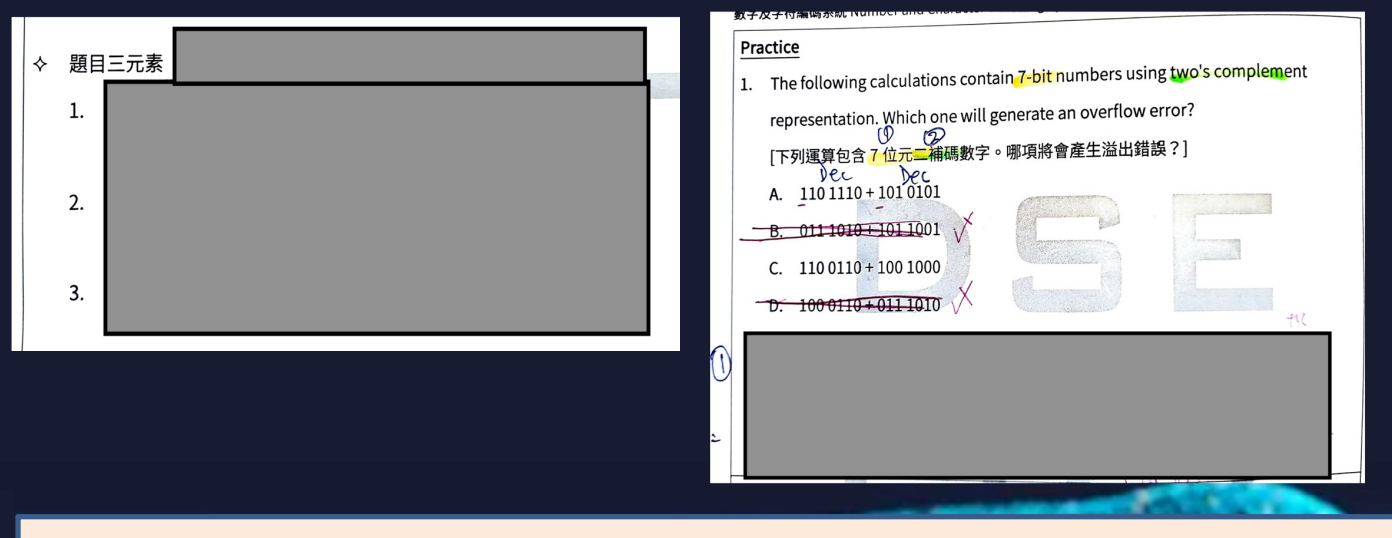

# 【精選考試重點】

■ 你知道考試常客 Overflow error (上溢錯誤) 背後真正意思及後果嗎?每年都有 一半考生不懂其計算,作為有志奪星的你,這一分必不可失!

■ Encoding 體系裡各種應用,並集中教授 Character Encoding (字符編碼)

■ Spreadsheet (試算表) 的統計及分析功能, 如 Pivot Table/Chart (樞紐分析表/ 圖)、What-If Analysis (假設分析) 等等

■ SQL 指令多種交錯變化 Crossover, 如 WHERE + GROUP BY + HAVING

# ່期課程 第二期 - Networking 網絡 可報VIP追回進度)

Networking 是一個隨時間而更新的課題, 例如 Dial-up (撥接) 在現今生活 已不再流行,變成 Fibre Broadband (光纖寬頻)、Mobile Network (流動網 絡)的世界!

恐怕陳年教科書不能為同學提供足夠的應試內容,更莫說你要靠教科書來奪 星?!

同時此課題為數一數二艱深,概念難以明白及理解,我將會利用大量畫圖方式 來視覺化 (Visualize) 網絡概念!

# 筆記例子

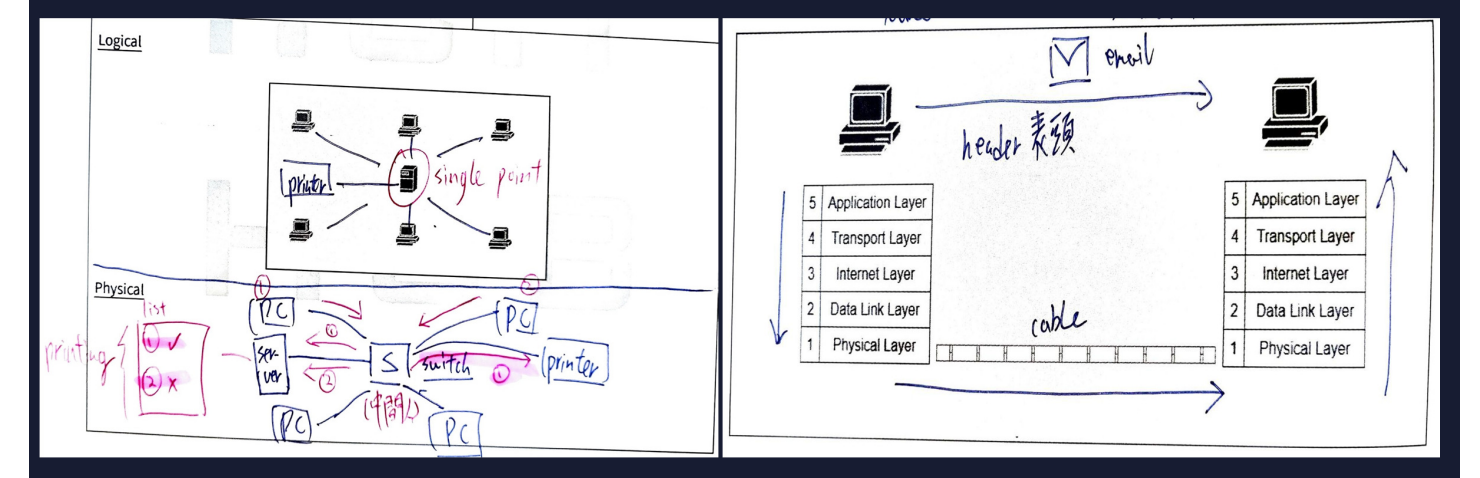

(Client/Server Network 主從網絡)

(Network Modeling 網絡模型)

# 【精選考試重點】

■設計局域網連接至互聯網所需的網絡設備、架構、考慮點

■ 不同網絡應用背後的網絡通訊,你知道 TCP/IP、OSI 等網絡模型如何運作嗎?

■ 各種電子服務如電子商貿 (e-Commerce)、電子政府 (e-Government) 為社會 市民帶來什麼改變呢?

■ 有矛自然有盾, 有保安威脅自然有其應對方法, 你知道勒索軟件 (Ransomware) 的渾作邏輯,以及其最有效防止的方法嗎?

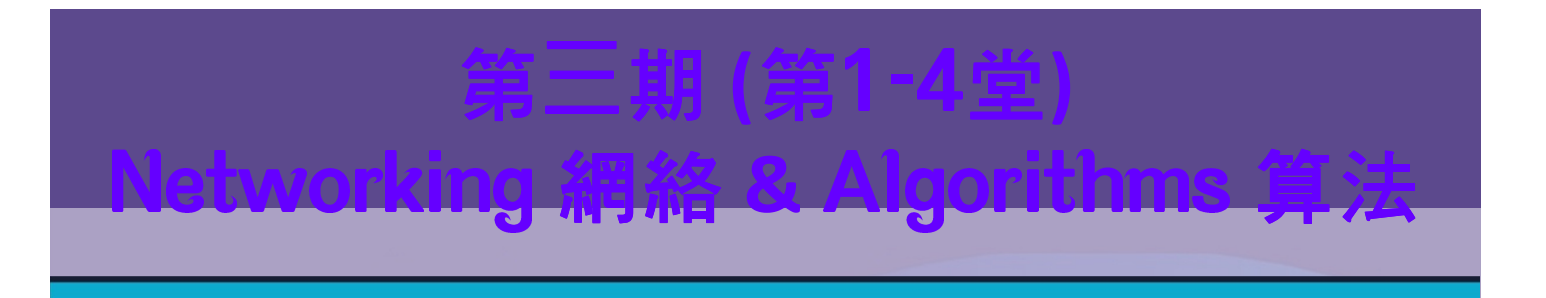

承接第二期最後 Internet Threats 互聯網威脅之外,究竟我們有什麼工具去保護呢?

Anti-Virus Software 防毒軟件? Firewall 防火牆? Encryption 加密? 2FA 雙重認證? Proxy Server 代理伺服器 ? Security Token 保安編碼器 ? !

⇒ 我會用一堂時間為你拆解當中概念!

緊接之後就會教授作為多數同學弱點的 Algorithms 算法課題!

此課題之難虑在於題目孿化多端,即使你學會並溫熟了所有課題內容,到上場考試 時也未必肯定自己取得高分。

同時,若同學只依靠教科書備戰來年 DSE,根本不能針對 DSE 題型來理解和操練, 更恐怕未能足以應付隨著時間改變的各種題型及出題方式!

我的課堂講求理論與應用並重,好讓同學掌握好 Algorithm 的應對策略!

兩堂理論與實戰涵蓋:

- ★ Dry Run 空運行
- ★ Algorithm Purpose 算法目
- ★ Algorithm Design 算法設計
- ★ Algorithm Modification 算法修改
- ★ Algorithm Comparisons 算法比較

讓我重新糾正你處理算法題目的正確 Mindset !

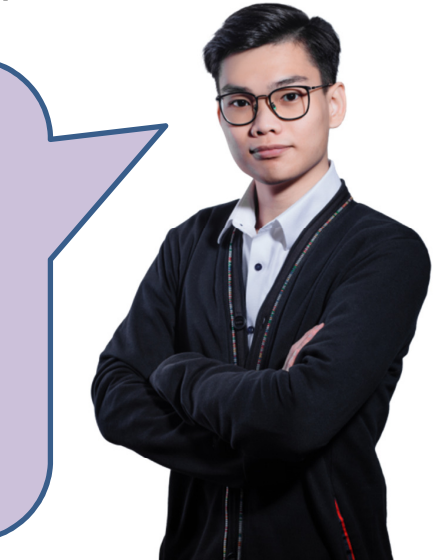

# 【精選考試重點】

■ 你能夠以清晰邏輯去解決各種算法問題嗎?如陣列 (Array) 變化、模組化 (Modularity)、循環 (Loop)、數學 (Maths) 等等

- 算法與電腦架構 (Computer Architecture) 的極重要關係!
- ■多媒體太多格式要記,不知道重點是什麼?
- 你知道壓縮 (Compression) 與二進制編碼 (Binary Encoding) 有什麼關係嗎?

# 4期(第68章) Vluitimedia 多 L Computer Organization and Architecture 電腦盈腦形分別酶

最後一個核心,亦是包含最多硬資料的核心。

剛完成的 2023 DSE,LQ Q1 就考核了 SSD vs. HDD、RAM 等對硬件的認識;同時 更考核了 Software Installation 的 Consideration。

(題外話:上屆第四期 Quiz 正正考了這題的 Concept!)

(b) Students must install a mobile application to control a drone on their tablet. However, a warning message pops up to tell some students they cannot install it.

[學生必須在平板電腦上安裝用於控制無人機的流動應用程式。 但是,一個警告訊息彈出,提

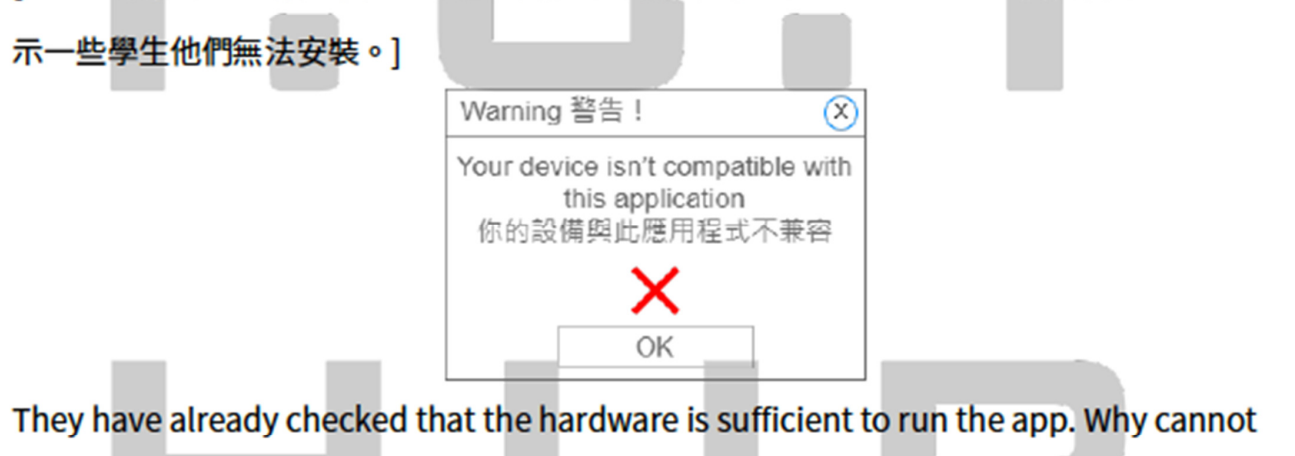

they still install the mobile app?

[他們已經檢查過硬件是否足以運行該應用程式。為什麼他們仍然無法安裝?]

 $(1$  mark)

[2023 DSE ICT 卷一精讀 第四期 Quiz LQ Q4(b)]

# 期(第53巻)

# Multimedia.

# Computer Organization and

## **Architecture**

而在 2022 DSE,LQ Q1 便直接考核了雷腦硬件及操作系統,同學多數會忽略了軟 件部分的課題,而部分底子較弱的同學對於硬件 Benchmark 並不熟悉,因此無法清 晰交代當中細節。

而再之前的 2021 DSE LQ Q2 一整題均考核此核心的重點內容,如 CPU、RAM、 SSD 等硬件,更是繼 2012 DSE 之後,再度在 LQ 考問電腦比較題!

同時,CPU 裡的 Instruction Cycle (指令周期) 是最為艱深,需熟悉各種 Component 的關係,亦是很易混亂的一課 (只在 2012 年出現過,該題考生表現被 HKEAA 評價 為 \*Poor\*), 因此我會 Step-by-Step 為你逐一拆解!

# 【精選考試重點】

- 以清晰的思路去整理到 Instruction Cycle (指令周期) 的流程!
- 你知道各種 Utility Programs (實用程式) 的用途及功能嗎?
- ■面對電腦比較題,你能夠以 ICT 方式解釋得到你的選擇原因嗎?
- 第三期所學的算法課題更會與此期課題 Crossover!

# Computer Organization and Architecture 電 御及采购 & Special Lesson #唯块玩运 d Encoding 編碼系統

**卷一課程最後一期!我將會在此課堂當中,教授卷一剩餘課題**!

今期會涵蓋三個課題,將會教授近年 HKEAA 指出考生對版權 (Copyright) 概念不熟 悉的 Intellectual Property (知識產權),還有近年 LQ 常見課題 — 公平存取、健康議 題。

#### 首尾呼應

第一期已傳授各位 Binary 及 Encoding (Character Encoding 字符編碼) 的重點概念。 課程最後一期的最後一堂,我將為各位整合 Encoding 編碼的:

三大編碼種類  $\bigstar$ 

重點教授審題步驟和題型思維  $\bigstar$ 

近年 Encoding 編碼在長題目基本上是常客,我們絕不能逃避不答。

事實上是非常之容易理解,你需要的是一套恒之有效的審題及答題步驟!

# 【精選考試重點】

■ 在什麼情況下有可能導致侵權行為 (Copyright Infringement)?我們應該準備哪 些預防措施?侵權又會如何連繫到近年試題常見的術語 Information Literacy (資 訊素養)?

■ Digital Divide (數碼隔閡) 的三大根本原因!

■ 用戶介面設計 (UI Design) 幾乎是每年必出的長題目之一, 有什麼有效方法處理 此題型 ?

■ 處理 Encoding System (編碼系統) 題目的正確步驟 !

# \*\*預告\*\* Elective 選修課程

在完成整個卷一課程之後,我們會在 12 月隨即開始卷二 Elective 的應試課程!

我們將整個 Elective Syllabus 重新整理重點課題

### 著重以 DSE 考試為本教授

### 風格與日校老師截然不同

### **絕對確保針對公開試考問方向!**

#### 接折 100% 考試導向 Exam-Oriented!

更多卷二課程的詳細資訊將會在 10 月底或 11 月頭公布!

必定要留意我們 DSE ICT HUB 的 Instagram Page !

**★ Stay Tuned ★** 

#### ELECTION G **Multimedia and Web Development** 3、米 脾 1、鸡、水 阴 3%

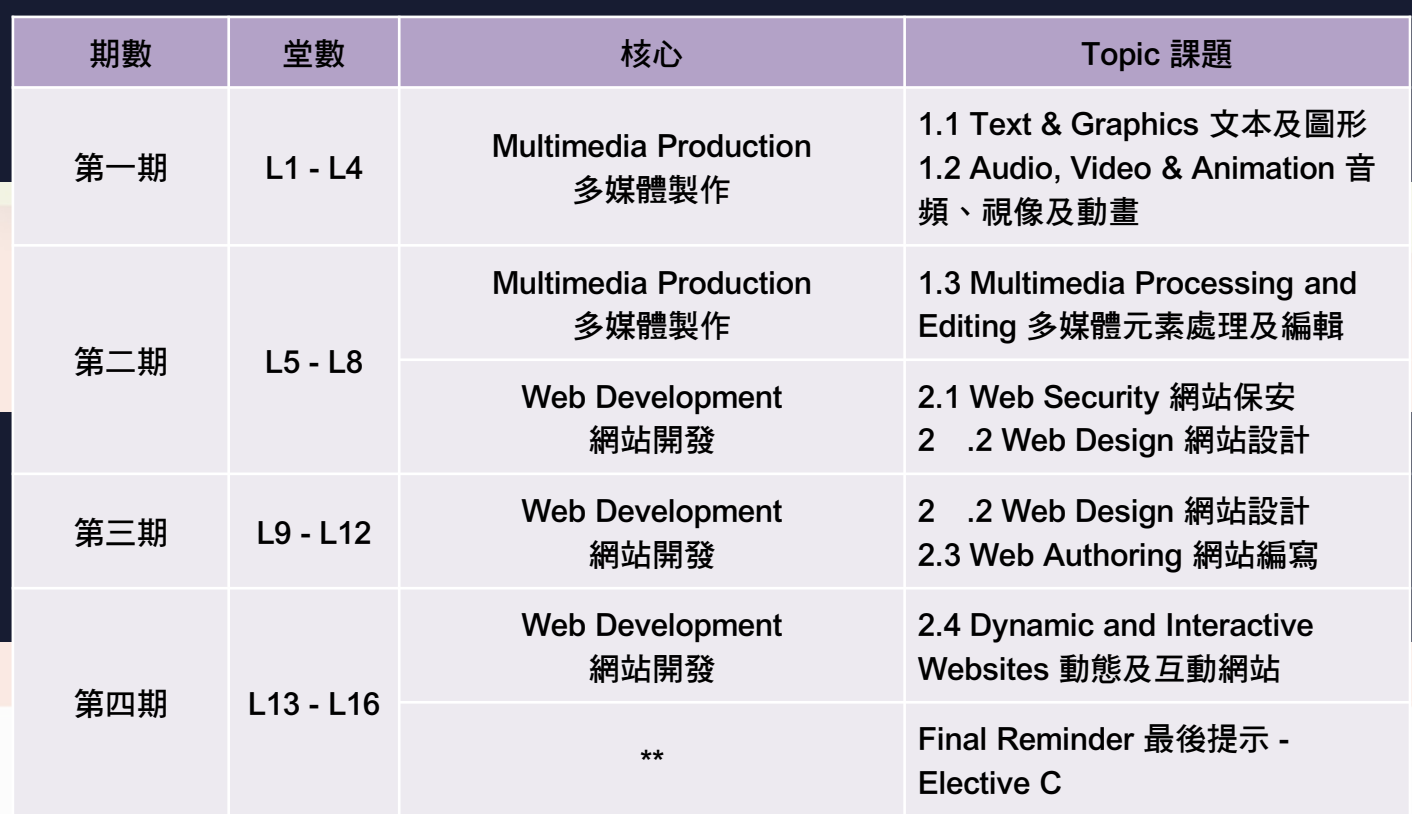

# \*\*預告\*\* Elective 選修課程

在完成整個卷一課程之後,我們會在 12 月隨即開始卷二 Elective 的應試課程!

我們將整個 Elective Syllabus 重新整理重點課題

### 著重以 DSE 考試為本教授

#### 風格與日校老師截然不同

### *絕對確保針對公開試考問方向!*

#### 接折 100% 考試導向 Exam-Oriented!

更多卷二課程的詳細資訊將會在 10 月底或 11 月頭公布!

必定要留意我們 DSE ICT HUB 的 Instagram Page !

★ Stay Tuned ★

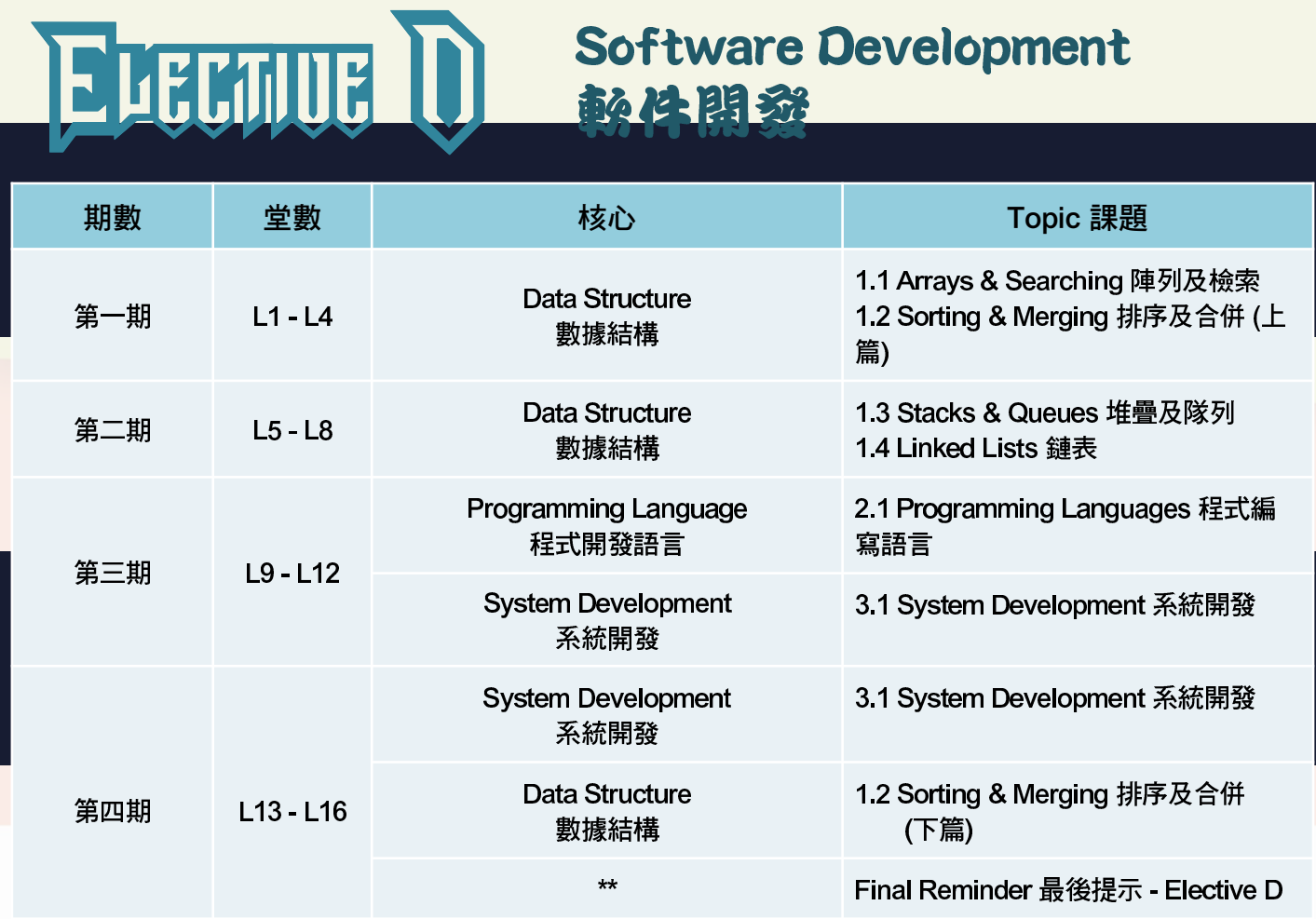